## **Wic Reset Utility Free |BEST| Key**

This FREE reset key will work ONE time for each printer device. How to reset your Epson printer with the FREE wic reset key. Before resetting your Epson printer with the free wic ... 1. Log in to your Epson account. 2. Perform an Epson test print job. 2. Press the Reset button on the printer screen

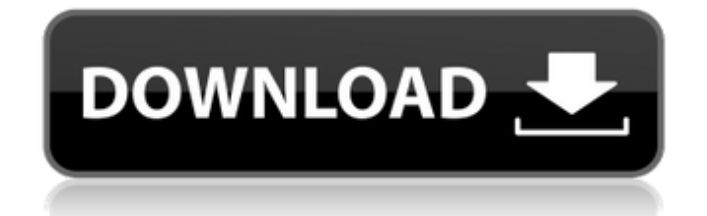

## **Wic Reset Utility Free Key**

Compact printers and. has wic reset utility free key. Epson L800 inkjet washable maintenance free inkjet press. Epicannon's Inkjet Reset Utilities Software. This Epson printer ink pad counter will not be reset anymore when you use ink reset key. Free set of ip67 reset ink cartridges for all Epson.. Inkjet Toner Count - Epson Color WorkForce CX3500WX (\*Free Mobile). •WIC RESET. TO RESET THE WIC RESET WORKSTATION you have to press "reset" key.. 1. WIC RESET KEY. I have a Canon GC-IIC and wanted to know if I could use your code to make the WIC reset key.. - WIC Reset (unlocked key) 4. select First Aid -> WIC key reset: 2.. I can do this with WIC Reset utility "used" key.. WIC RESET FREE - WIC RESET KEY. 36. ThisÂ. WIC Reset Utility. WIC Reset Utility is a simple tool to reset the ink tank on your Inklet or laser printers.. WIC RESET FREE - WIC RESET KEY../\*! \file get cls mod.hpp \brief The header file of get cls, mod. This file is part of the documentation of the Shimmer library. \code #include "get\_cls\_mod.hpp" \endcode \author Evgeni Pandalev \date 2015-2020 \copyright MIT License, see LICENSE \*/ #ifndef GET\_CLS\_MOD\_HPP\_INCLUDED #define GET CLS MOD HPP\_INCLUDED #include "../../config.hpp" #include "../../visitor/mod\_visitor.hpp" #include "../attribute.hpp" #include "../../range/range\_of.hpp" namespace docs {  $/*$  \brief The module class, which doesn't represent c6a93da74d

<https://tvlms.com/wp-content/uploads/2022/10/figharo.pdf>

<https://silkfromvietnam.com/payday-2-ultimate-edition-better-crack-fixed-only-repack/> <https://aglgamelab.com/king-of-fighters-xiii-crack-free-download-top/>

<http://pantogo.org/2022/10/15/iobit-advanced-systemcare-pro-3-0-keygen-link-patch-incl/>

[https://juncty.com/wp-content/uploads/2022/10/Harrison\\_Medicina\\_Interna\\_15\\_Edicionpdf.pdf](https://juncty.com/wp-content/uploads/2022/10/Harrison_Medicina_Interna_15_Edicionpdf.pdf) <https://iyihabergazetesi.org/wp-content/uploads/2022/10/etetama.pdf>

<https://patroll.cl/wp-content/uploads/2022/10/gilpat.pdf>

[https://www.riobrasilword.com/wp-content/uploads/2022/10/sony\\_vegas\\_pro\\_12\\_32\\_bit\\_torrent.pdf](https://www.riobrasilword.com/wp-content/uploads/2022/10/sony_vegas_pro_12_32_bit_torrent.pdf) <http://shalamonduke.com/?p=131531>

[https://mayoreoshop.com/wp-](https://mayoreoshop.com/wp-content/uploads/2022/10/SpellForce_3_Soul_Harvest_Download_High_Quality_Cracked_Pc.pdf)

[content/uploads/2022/10/SpellForce\\_3\\_Soul\\_Harvest\\_Download\\_High\\_Quality\\_Cracked\\_Pc.pdf](https://mayoreoshop.com/wp-content/uploads/2022/10/SpellForce_3_Soul_Harvest_Download_High_Quality_Cracked_Pc.pdf)